# **STAT 224 Lecture 9 Models with Ordinal Categorical Predictors**

Yibi Huang Department of Statistics University of Chicago

An **ordinal** variable is a categorical variable w/ **ordered** categories.

 $\bullet$  e.g.,  $E =$  education (HS only, BA or BS, advance degree) in the salary survey data is an ordinal variable

When we create indicators for *E* and include them in a model, we ignore the fact that the 3 education levels are ordered. The estimated salary might not be ordered by education levels.

e.g., in the salary survey data, managers w/ a Bachelor's degree earn more than managers w/ an advanced degree

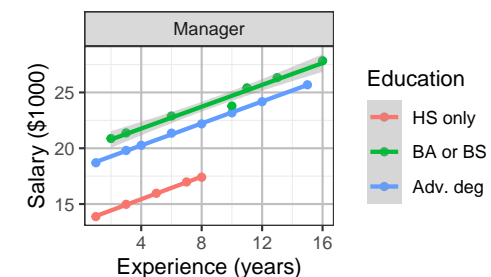

We can incorporate the ordinal info of a ordinal predictor by assigning a *score* to each its category like

$$
E = \begin{cases} 1 & \text{if HS only,} \\ 2 & \text{if Bachelor's degree,} \\ 3 & \text{if Advanced degree} \end{cases}
$$

and include E as a **numerical** predictor in the model

$$
S = \beta_0 + \alpha M_1 + \beta_1 E + \beta_2 X + \varepsilon
$$

instead of including the indicator variables for E in the model.

This way, the fitted salary will always be ordered by education levels

- a BA or BS increases salary by  $\beta_1$
- an advanced degree increases salary by another  $\beta_1$

If one believe the salary gap btw a Bachelor's deg. and HS diploma is greater than that btw a Bachelor's deg. and an adv. deg., one may try a different scoring (1, <sup>2</sup>.5, 3), i.e.,

$$
E = \begin{cases} 1 & \text{if HS only,} \\ 2.5 & \text{if Bachelor's degree,} \\ 3 & \text{if Advanced degree} \end{cases}
$$

Then based on the model  $S = \beta_0 + \alpha M_1 + \beta_1 E + \beta_2 X + \varepsilon$ , the salary gaps would be

- $1.5\beta_1$  between HS only and BA or BS,
- $0.5\beta_1$  between BA or BS and adv. deg.

If one use the scoring  $(1, 3, 4)$ , i.e.,

$$
E = \begin{cases} 1 & \text{if HS only,} \\ 3 & \text{if Bachelor's degree,} \\ 4 & \text{if Advanced degree} \end{cases}
$$

the gaps would be

- $2\beta_1$  between HS only and BA or BS, and
- $\beta_1$  between BA or BS and adv. deg.

# **Fitting Models w/** E **As An Ordinal Predictor**

Say we want to fit the model  $S = \beta_0 + \alpha M_1 + \beta_1 E + \beta_2 X + \varepsilon$  while E is scored as  $(1, 2.5, 3)$ .

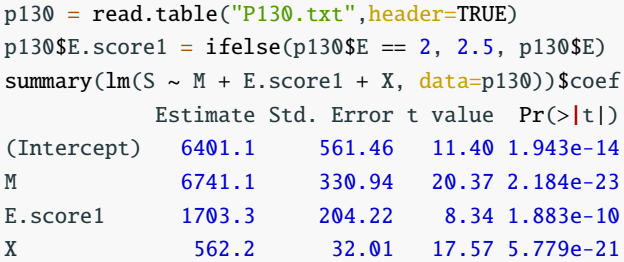

• a BA or BS increases mean salary by

 $1.5\hat{B}_1 = 1.5 \times 1703 = 2554.5$ 

• an advanced degree increases mean salary by another  $0.5\hat{B}_1 = 0.5 \times 1703 = 851.5$ 

Here is another model with a different scoring  $(1, 3, 4)$  for E:

```
p130$E.score2 = ifelse(p130$E >= 2, p130$E + 1, p130$E)
summary(lm(S \sim M + E.score2 + X, data=p130))$coef
          Estimate Std. Error t value Pr(>\vert t \vert)(Intercept) 7072 535.55 13.205 1.517e-16
M 6712 349.59 19.199 2.074e-22
E.score2 1135 148.44 7.647 1.751e-09
X 566 33.82 16.736 3.442e-20
```
- a BA or BS increases mean salary by  $2\widehat{B}_1 = 2 \times 1135 = 2270$
- an advanced degree increases mean salary by another  $\widehat{B}_1 = 1135$

Here is another model with a different scoring  $(1, 3, 4)$  for E:

```
p130$E.score2 = ifelse(p130$E >= 2, p130$E + 1, p130$E)
summary(lm(S \sim M + E.score2 + X, data=p130))$coef
          Estimate Std. Error t value Pr(>\vert t \vert)(Intercept) 7072 535.55 13.205 1.517e-16
M 6712 349.59 19.199 2.074e-22
E.score2 1135 148.44 7.647 1.751e-09
X 566 33.82 16.736 3.442e-20
```
- a BA or BS increases mean salary by  $2\widehat{B}_1 = 2 \times 1135 = 2270$
- an advanced degree increases mean salary by another  $\widehat{B}_1 = 1135$

Which model fits better? Compare their multiple *R* 2 :

```
summary(lm(S \sim M + E.score1 + X, data=p130))$r.squared
[1] 0.9493
summary(lm(S \sim M + E.score2 + X, data=p130))$r.squared
[1] 0.9437
```
### **Comparison of Models Ordinal and Nominal Predictors**

Whatever scoring one uses for E, the model

$$
S = \beta_0 + \alpha M_1 + \beta_1 E + \beta_2 X + \varepsilon
$$

is always nested to the model that treats E as nominal

$$
S = \beta'_0 + \alpha M_1 + \delta_2 E_2 + \delta_3 E_3 + \beta_2 X + \varepsilon.
$$

Why?

# **Comparison of Models Ordinal and Nominal Predictors**

Whatever scoring one uses for E, the model

$$
S = \beta_0 + \alpha M_1 + \beta_1 E + \beta_2 X + \varepsilon
$$

is always nested to the model that treats E as nominal

$$
S = \beta'_0 + \alpha M_1 + \delta_2 E_2 + \delta_3 E_3 + \beta_2 X + \varepsilon.
$$

Why?

e.g., for the scoring (1, 3, 4), the second model become the first model when

$$
\beta'_0 = \beta_0 + \beta
$$

$$
\delta_2 = 2\beta
$$

$$
\delta_3 = 3\beta
$$

```
anova(\text{lm}(S \sim M + E.score1 + X, data=p130)),
     lm(S ~ M + as.factor(E) + X, data=p130))Analysis of Variance Table
Model 1: S ~ M + E.score1 + XModel 2: S \sim M + as. factor(E) + X
 Res.Df RSS Df Sum of Sq F Pr(\ge F)1 42 50750487
2 41 43280719 1 7469768 7.08 0.011
```
Pros: Simplicity, fewer parameters

- A categorical predictor with *c* categories requires *c* − 1 parameters if regarded as nominal since each indicator variable needs 1 parameter
- An ordinal predictor that uses the scores as the numerical values for its categories of need only 1 parameter

Cons:

- The choice of scores seems arbitrary
- If the scores are not chosen properly, the model might not be reasonable.

If we use E as an ordinal predictor with the scoring (1, 2.5, 3), we may as well consider models with E\*X interactions like

$$
S = \beta_0 + \alpha M_1 + \beta_1 E + \beta_2 X + \beta_3 (E \cdot X) + \varepsilon
$$

Based on this model, every extra year of experience *X* increases mean salary by

- $\beta_2 + \beta_3$  if HS only
- $\beta_2$  + 2.5 $\beta_3$  if BA or BS only
- $\beta_2$  + 3 $\beta_3$  if advanced degree

Records of 3000 diamonds, randomly sampled from http://www.diamondse.info/ in 2008.

You can download the data at http://www.stat.uchicago.edu/~yibi/s224/data/diamonds3000.txt change working directory, and load the data by

diamonds =  $read.title("diamond3000.txt", header = TRUE, sep='\\t")$ 

The variables include

- price: price in US dollars
- carat: weight of the diamond
- clarity: a measurement of how clear the diamond is ordinal with 8 categories from

I1 (worst), SI2, SI1, VS2, VS1, VVS2, VVS1, IF (best)

```
diamonds$clarity =
  ordered(diamonds$clarity,
          levels = c("I1", "SI2", "SI1", "VS2", "VS1",
                     "VVS2", "VVS1", "IF"))
```
Linear assumption seems more appropriate when price and carat are both log-transformed.

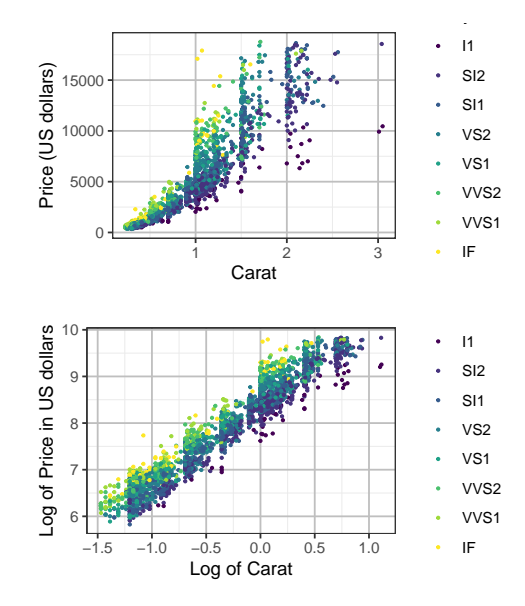

 $ggplot(diamonds, aes(x = log(carat), y = log(price))) +$  $geom\_point(cex=0.5) + facet\_wrap(\sim clarity, ncol=4) +$ geom\_smooth(method='lm', formula='y~x', se=FALSE) +  $\text{labs}(x='Log of Carat", y='Log of Price in US dollars")$ 

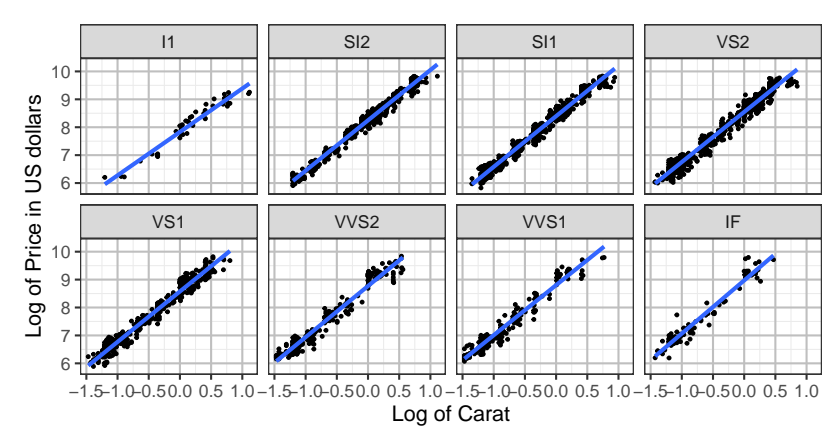

• log(price) is linear in log(carat) for each level of clarity

 $ggplot(diamonds, aes(x = log(carat), y = log(price))) +$  $geom\_point(cex=0.5) + facet\_wrap(\sim clarity, ncol=4) +$ geom\_smooth(method='lm', formula='y~x', se=FALSE) +  $\text{labs}(x='Log of Carat", y='Log of Price in US dollars")$ 

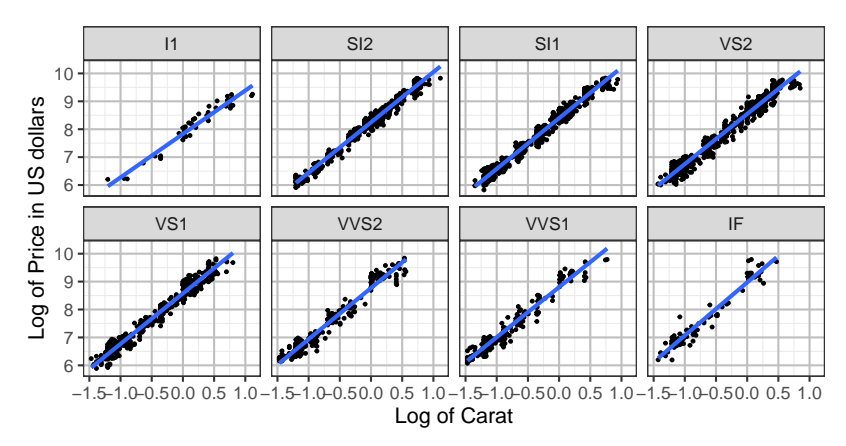

- log(price) is linear in log(carat) for each level of clarity
- Are the regression lines parallel w/ the same slope?

```
lm1 = lm(log(price) \sim log(carat) + clarity, data=diamond)lm2 = lm(log(price) \sim log(carat) * clarity, data=diamonds)
anova(lm1,lm2)
Analysis of Variance Table
Model 1: log(price) \sim log(carat) + clarityModel 2: log(price) \sim log(carat) * clarity
  Res.Df RSS Df Sum of Sq F Pr(\ge F)1 2991 103
2 2984 102 7 1.12 4.67 0.000032
```
Why do the two models differ by 7 degrees of freedom?

The tiny *P*-value means the slopes of the 8 regression lines are not all the same.

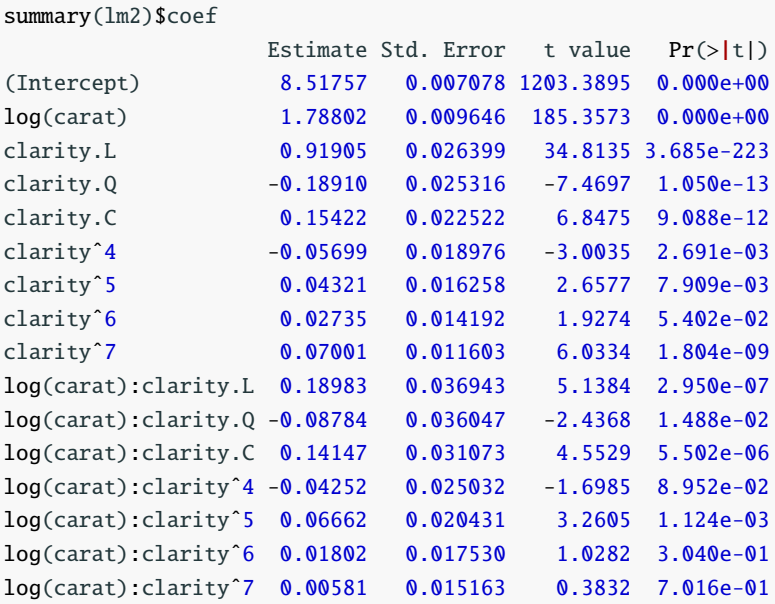

Oops! What are those clarity.L, clarity.Q, clarity.C,  $clarity^4, etc?$ 

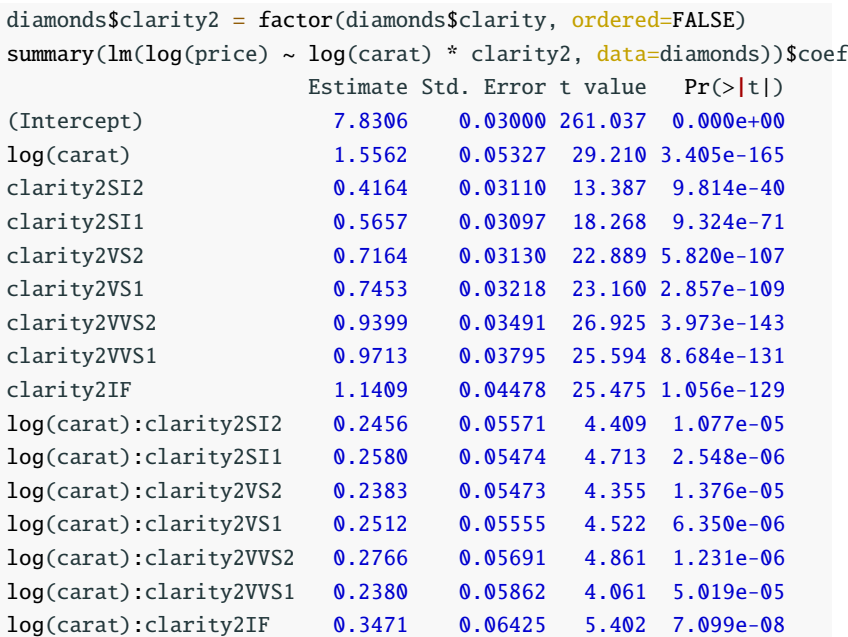

- Which indicator variable of clarity is dropped?
- What are the slopes for
	- clarity = I1?
	- clarity = SI2?
- Do the slopes of the lines increase with the clarity level?
- All terms are significant. Can we simplify the model further?
- Which indicator variable of clarity is dropped? I1
- What are the slopes for
	- clarity = I1?
	- clarity = SI2?
- Do the slopes of the lines increase with the clarity level?
- All terms are significant. Can we simplify the model further?
- Which indicator variable of clarity is dropped? I1
- What are the slopes for
	- clarity =  $11$ ? 1.5562
	- clarity =  $SI2$ ? 1.5562 + 0.2456 = 1.8018
- Do the slopes of the lines increase with the clarity level?
- All terms are significant. Can we simplify the model further?

 $ggplot(diamonds, \text{aes}(x = log(carat), y = log(price), color=clarity)) +$ geom\_smooth(method='lm', formula='y~x', se=FALSE) +  $\text{labs}(x='Log of Carat", y='Log of Price in US dollars")$ 

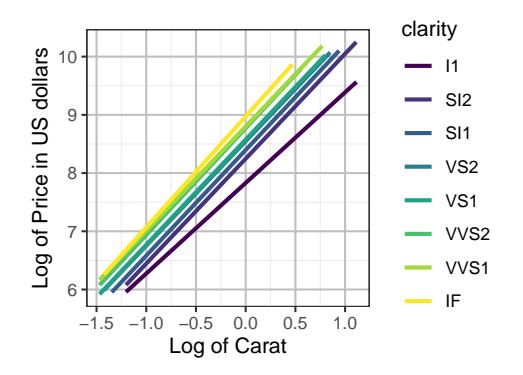

The slopes for diamonds of the worst (I1) and the best (IF) clarity might be different from the rest.

```
diamonds$clarityI1 = ifelse(diamonds$clarity=="I1", 1, 0)
diamonds$clarityIF = ifelse(diamonds$clarity=="IF", 1, 0)
lm2a = lm(log(price) \sim log(carat) + clarity2 +log(carat):clarityI1 +log(carat):clarityIF, data=diamonds)
anova(lm2a,lm2)
Analysis of Variance Table
Model 1: log(price) \sim log(carat) + clarity2 + log(carat) : clarity1 + log(cart)Model 2: log(price) \sim log(carat) * clarity
 Res.Df RSS Df Sum of Sq F Pr(\ge F)1 2989 102
2 2984 102 5 0.115 0.67 0.65
```
#### summary(lm2a)\$coef

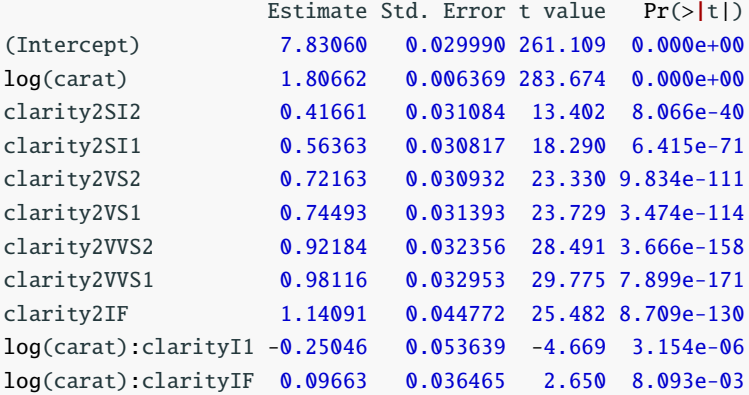

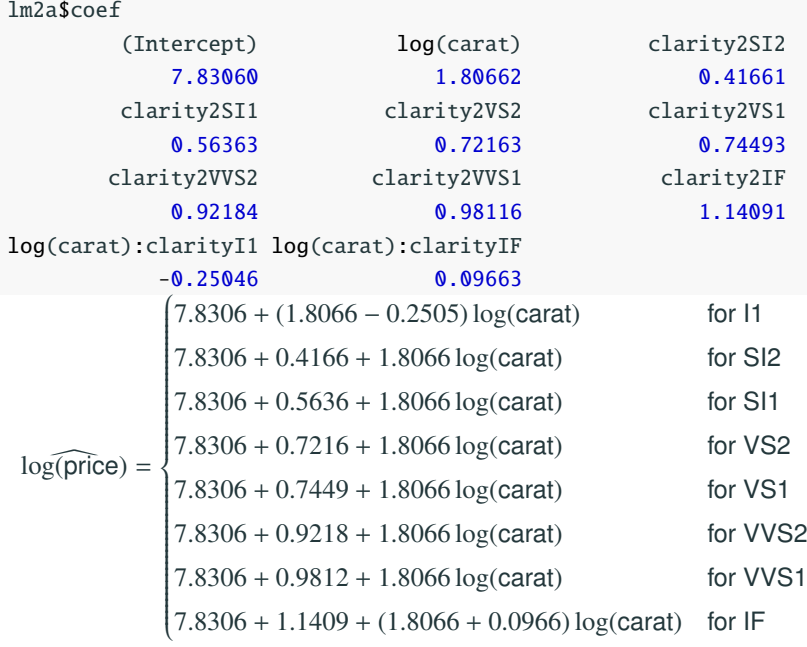

# **"clarity" as a Ordinal Predictor — First Attempt**

Regarding clarity as an ordinal predictor with scores from 1 to 8 for the 8 levels of clarity.

```
diamonds$clarity3 = as.numeric(diamonds$clarity)
table(diamonds$clarity3,diamonds$clarity)
```
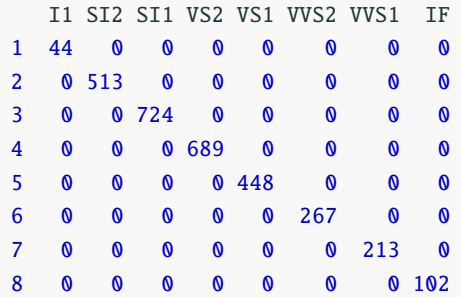

Then we fit the model

```
lm2b = lm(log(price) \sim log(carat) + clarity3 +log(carat)*clarityI1 +log(carat)*clarityIF, data=diamonds)
anova(lm2b, lm2)
Analysis of Variance Table
```

```
Model 1: log(price) \sim log(carat) + clarity3 + log(carat) * clarity1 +log(carat) * clarityIF
Model 2: log(price) \sim log(carat) * clarity
 Res.Df RSS Df Sum of Sq F Pr(\gt F)1 2993 106
2 2984 102 9 3.31 10.7 <2e-16
```
- Model lm2b says that the log(price) gap between adjacent levels of clarity are not all the same
- The gap in log(price) between adjacent levels of clarity are not all the same.

If we change the scoring of clarity to the following

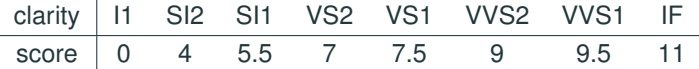

diamonds\$clarity4 =  $rep(0, length(diamonds$clarity))$ diamonds\$clarity4[diamonds\$clarity == "SI2"] = 4 diamonds\$clarity4[diamonds\$clarity == "SI1"] = 5.5 diamonds\$clarity4[diamonds\$clarity == "VS2"] = 7 diamonds\$clarity4[diamonds\$clarity == "VS1"] = 7.5 diamonds\$clarity4[diamonds\$clarity == "VVS2"] = 9 diamonds\$clarity4[diamonds\$clarity == "VVS1"] = 9.5 diamonds\$clarity4[diamonds\$clarity == "IF"] = 11

```
lm2c = lm(log(price) \sim log(carat) + clarity4 +log(carat):clarityI1 +log(carat):clarityIF, data=diamonds)
anova(lm2c, lm2a)
Analysis of Variance Table
Model 1: log(price) \sim log(carat) + clarity4 + log(carat) : clarity1 + 10Model 2: log(price) \sim log(carat) + clarity2 + log(carat) : clarity1 + log(cart)Res.Df RSS Df Sum of Sq F Pr(\ge F)1 2995 103
2 2989 102 6 0.29 1.41 0.21
```
- Only the slopes of  $log(carat)$  for diamonds of the best and worst clarity are significantly different from the other clarity levels The slopes for diamonds at other clarity levels do not differ significantly
- Prices of diamonds increases as the clarity increases. The price gaps between some levels of clarity are closer like (VS2 and VS1) and (VVS2 and VVS1).